# ÚČETNÍ UZÁVĚRKA A ZÁVĚRKA

### **Cíl kapitoly**

Studenti se seznámí s činnostmi souvisejícími s účetní uzávěrkou a sestavováním účetních výkazů v rámci účetní závěrky.

### **1.1 Ú***č***etní uzáv***ě***rka**

#### **Otázky:**

- 1. Charakterizujte uzávěrkové operace v obchodních společnostech:
	- a) inventarizace majetku a závazků,
	- b) závěrečné operace u zásob,
	- c) odpis pohledávek,
	- d) tvorba a zúčtování opravných položek,
	- e) kontrola časového rozlišení nákladů a výnosů,
	- f) zaúčtování kursových rozdílů,
	- g) tvorba a zúčtování rezerv,
	- h) zaúčtování dohadných položek,
	- i) sestavení daňového přiznání, zaúčtování splatné daně ze zisku,
	- j) výpočet a zaúčtování odložené daně ze zisku,
	- k) uzavření účetních knih.
- 2. Popište zvláštnosti uzávěrkových operací v jednotlivých typech obchodních společností.

**Poznámky** 

**Poznámky** 

### **Příklady**

### **Příklad 1 – Inventarizace majetku a závazků**

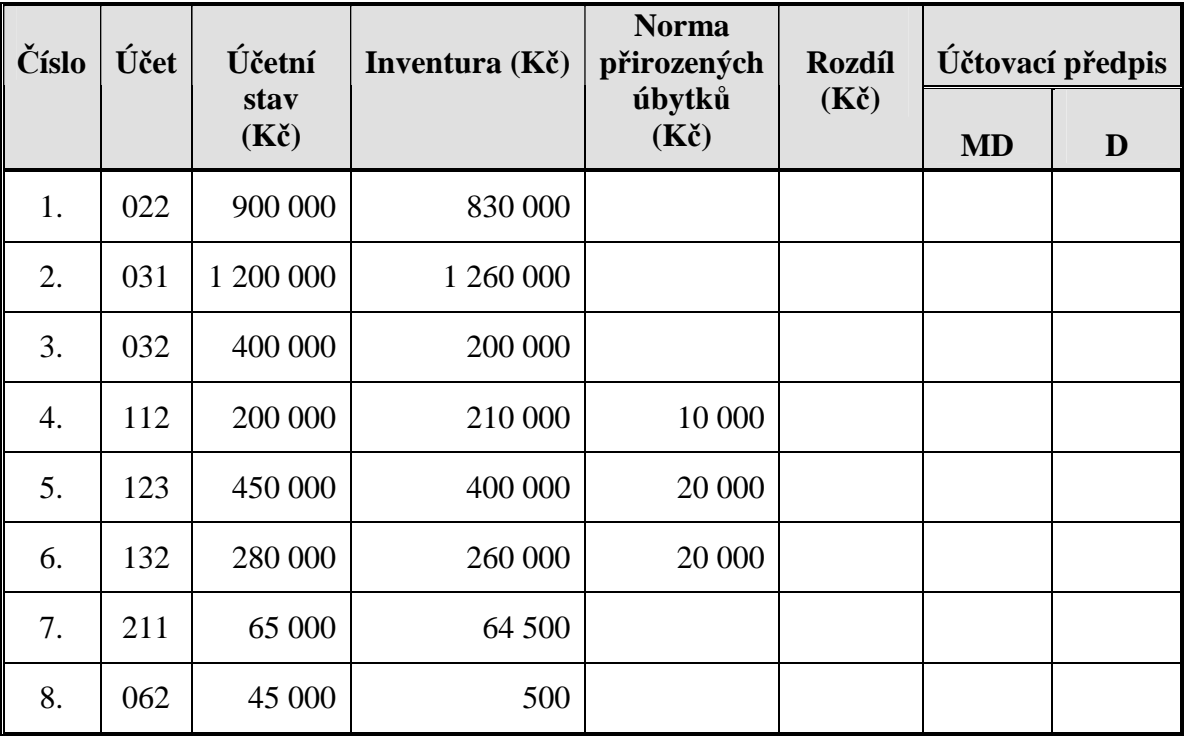

Účetní jednotka provedla inventuru s následujícími výsledky:

### **Doplňující údaje:**

- Ve firmě byl zničen nedbalostí zaměstnance přístroj v pořizovací ceně 70 000 Kč, dosavadní oprávky 30 000 Kč. Škoda nebyla zaměstnanci předepsána k úhradě.
- Při inventuře nalezen dosud nezaevidovaný pozemek, ocenění znalcem na 60 000 Kč.
- Ve firmě byl odcizen obraz v hodnotě 200 000 Kč.
- Ve skladu materiálu byl zjištěn přebytek materiálu.
- Ve skladu hotových výrobků bylo zjištěno manko.
- Manko v prodejně v důsledku krádeží.
- Bylo zjištěno manko v pokladně, bylo předepsáno k úhradě pokladníkovi.
- Z podnikového trezoru byly odcizeny akcie .

**Úkol:** Sestavte účtovací předpis pro inventarizační rozdíly.

### **Příklad 2 – Závěrečné operace u zásob – způsob B účtování o zásobách**

Počáteční stav účtu 112 Materiál na skladě je 200 000 Kč. V průběhu účetního období byl nakoupen materiál v pořizovací ceně 1 260 000 Kč, z toho bylo ve výrobě spotřebováno 860 000 Kč, materiál za 96 000 Kč byl prodán a materiál v hodnotě 5 000 byl zničen při manipulaci. Firma nemá stanovenou normu přirozeného úbytku zásob.

**Úkol:** Vypočítejte konečný stav materiálu na skladě.

Sestavte účtovací předpis pro zaúčtování uzávěrkových operací.

Vypočtěte konečný stav účtu 501 – Spotřeba materiálu.

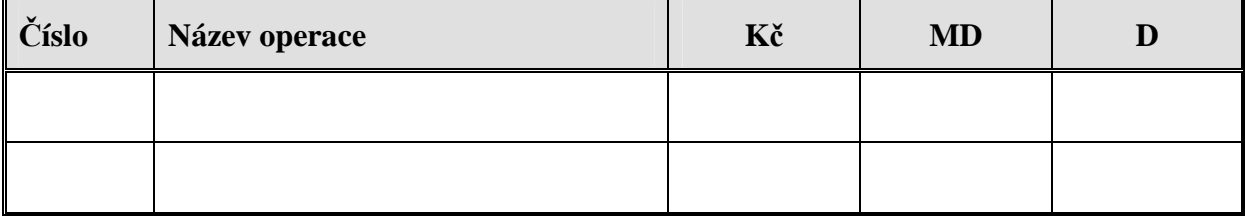

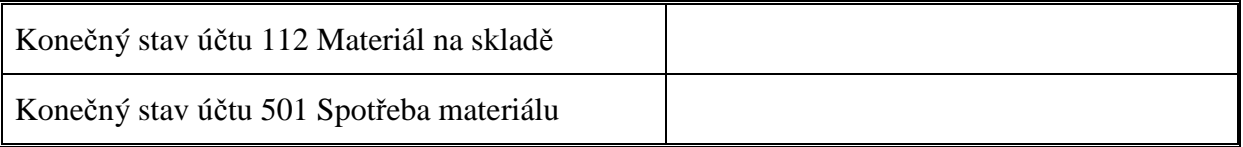

#### **Příklad 3 – Odpis pohledávek**

Počáteční stav pohledávky na účtu 311 – Odběratelé je 350 000 Kč. Na dlužníka byl prohlášen konkurz a věřitel přihlásil pohledávku ve stanovené lhůtě. Do dne přihlášení pohledávky nebyla vytvořena opravná položka k pohledávce a nebyl uplatněn odpis pohledávky. Po skončení konkurzu bylo věřiteli uhrazeno 50 % pohledávky.

**Úkol:** Sestavte účtovací předpis.

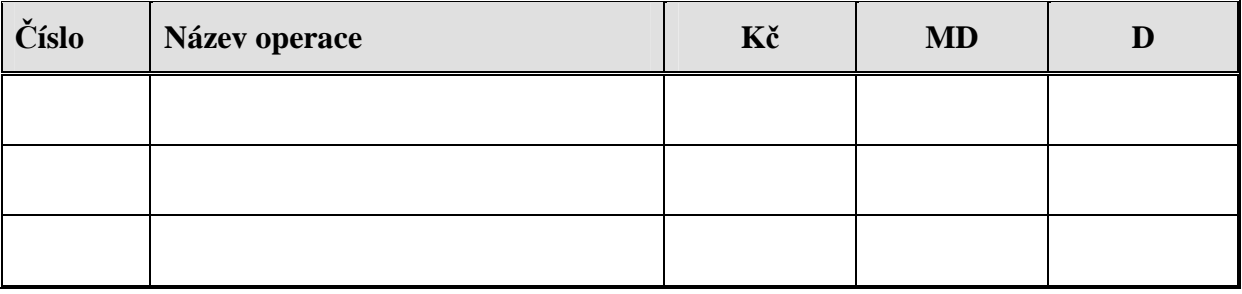

#### **Příklad 4 – Opravné položky k pohledávkám**

Počáteční stav pohledávky na účtu 311 – Odběratelé je 350 000 Kč. K rozvahovému dni vzhledem prodlení splatnosti byla vytvořena opravná položka ve výši 50 %, z toho 20% daňově uznatelná a 30% daňově neuznatelná. Po provedení inventarizace byla účetní opravná položka přehodnocena a snížena na 20% hodnoty pohledávky.

### **Úkol:** Sestavte účtovací předpis.

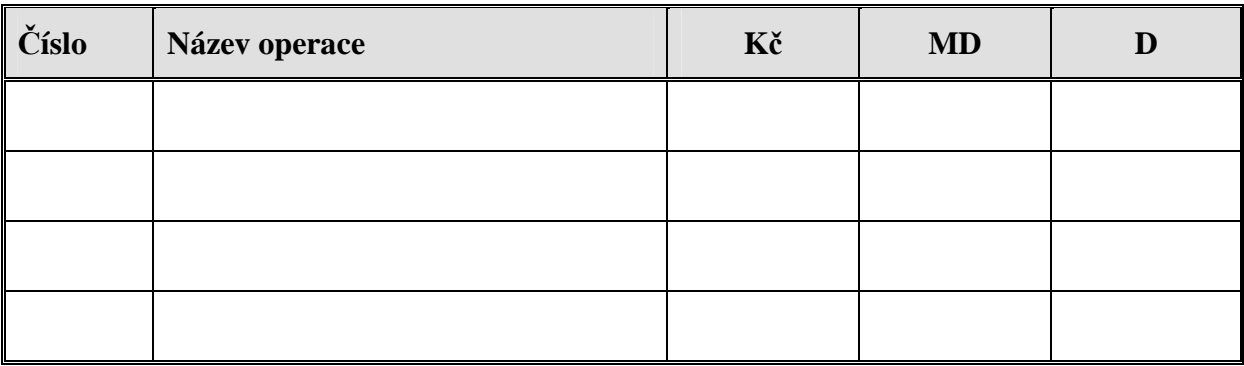

### **Příklad 5 – Inventarizace pohledávek**

Účetní jednotka provedla inventarizaci pohledávek s následujícími výsledky:

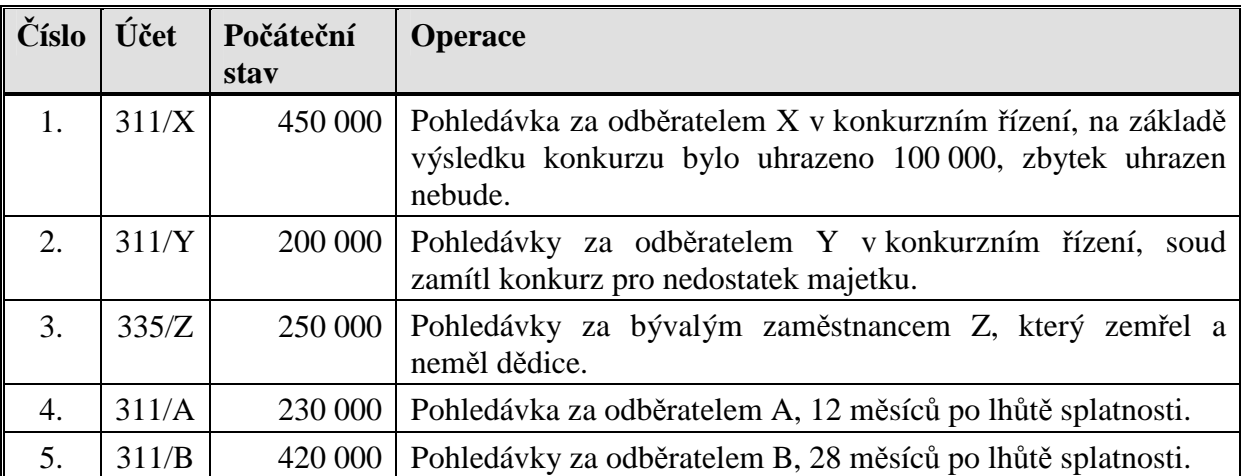

**Úkol:** Zapište počáteční stavy na analytických účtech a zformulujte účtovací předpis k jednotlivým operacím.

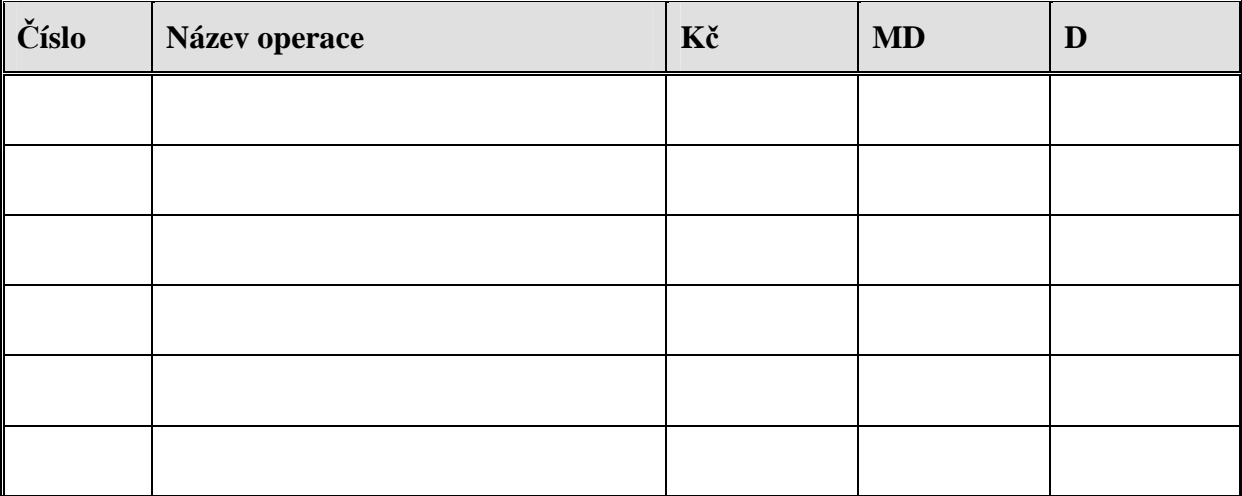

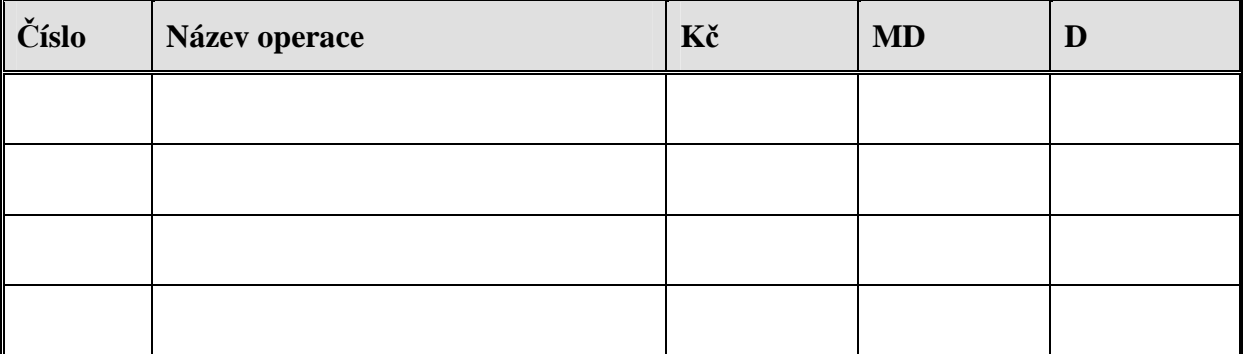

## **Příklad 6 – Časové rozlišení nákladů a výnosů**

K rozvahovému dni nebyly ve firmě zaúčtovány tyto operace:

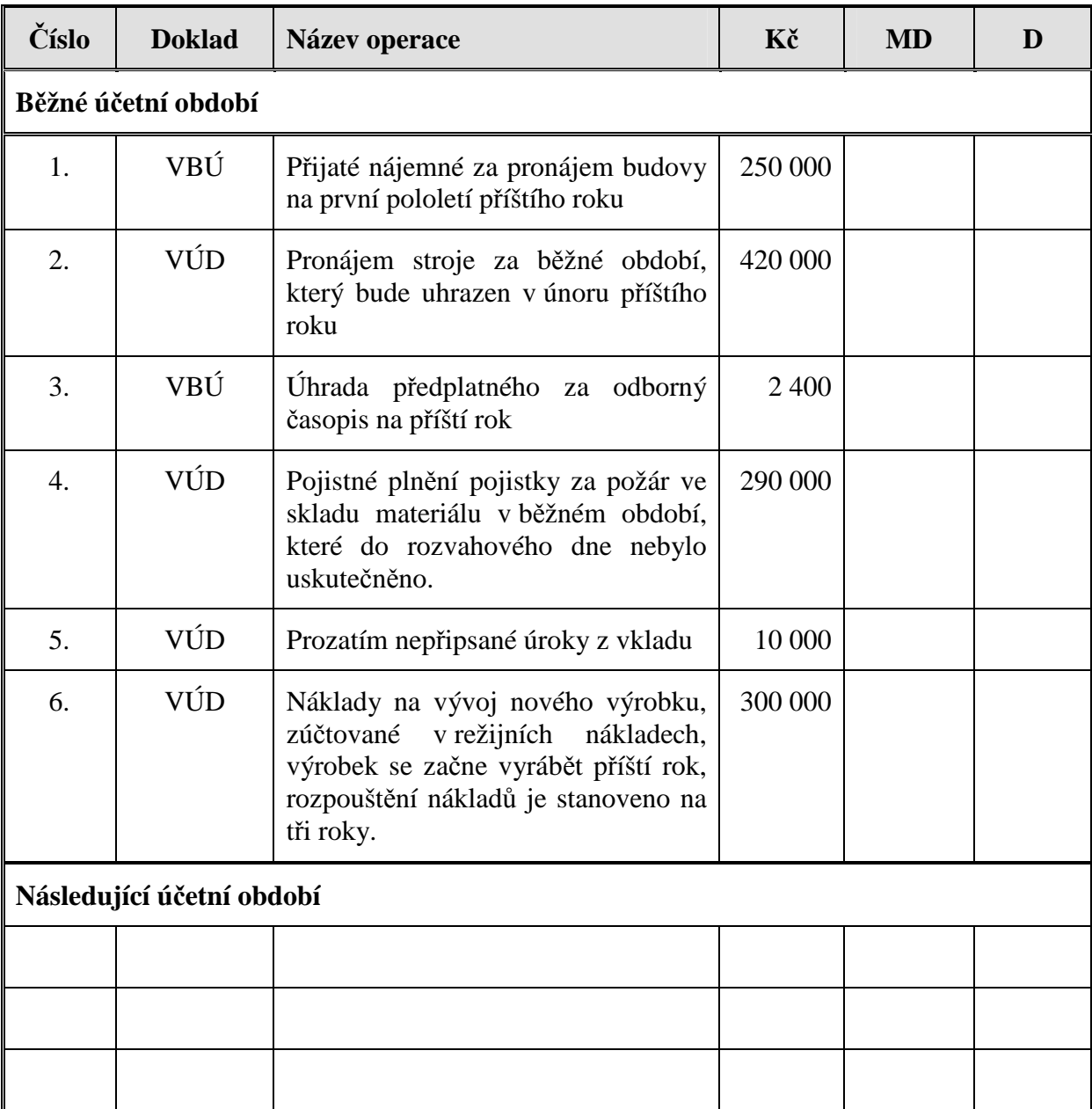

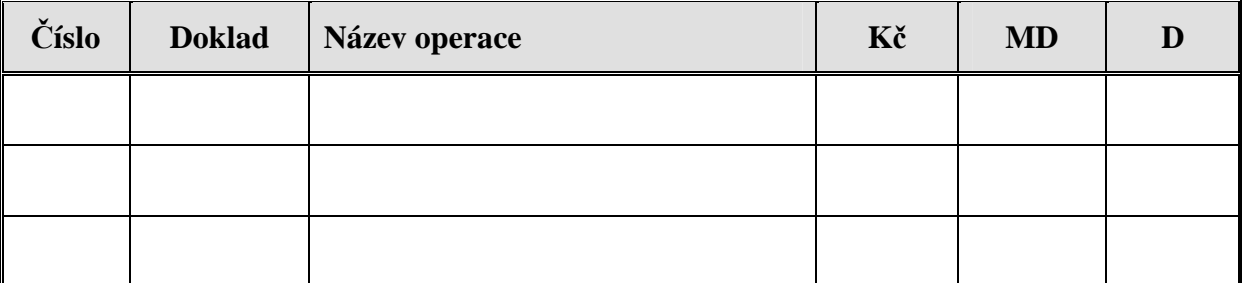

**Úkol:** Sestavte účtovací předpis k jednotlivým operacím běžného účetního období.

Zformulujte účetní operace a sestavte účtovací předpis v následujícím účetním období.

### **Příklad 7 – Kurzové rozdíly**

Obchodní společnost má v účetnictví zůstatky na vybraných účtech v Kč i EUR, v průběhu roku používala pevný kurz 28 Kč/EUR.

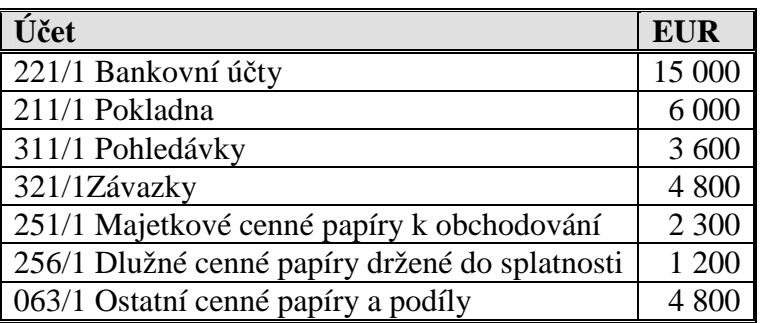

K rozvahovému dni přepočítala majetek a závazky aktuálním kurzem ČNB 28,3 Kč/EUR. **Úkol:** Dopočítejte konečné stavy účtů a zaúčtujte kursové rozdíly.

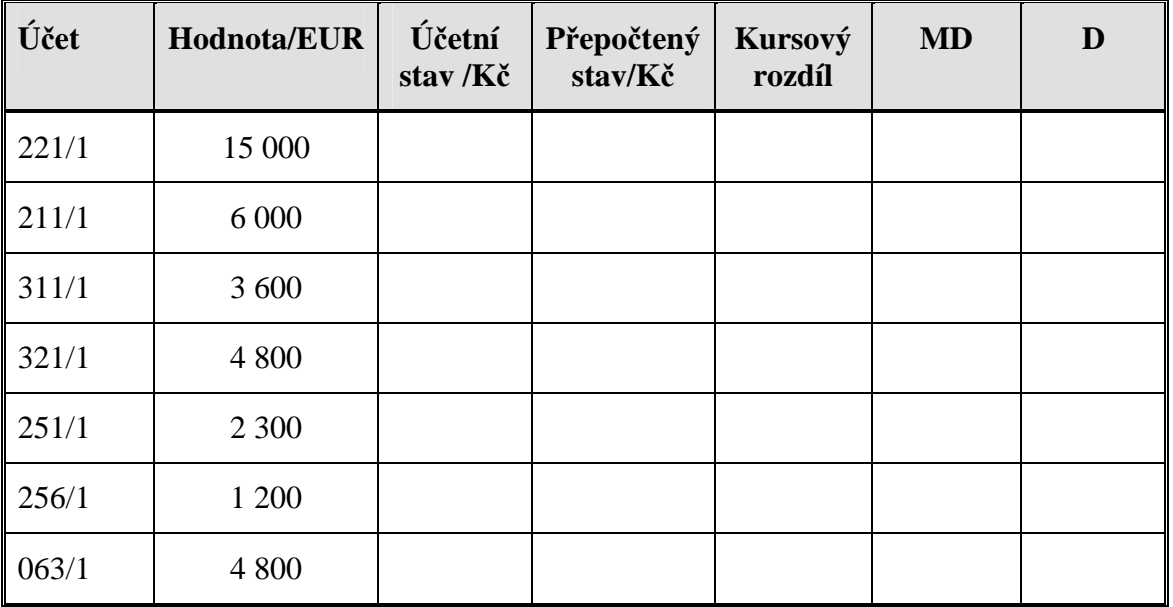

### **Příklad 8– Účtování rezerv**

K rozvahovému dni má účetní jednotka následující stav rezerv:

- Rezerva na opravu dlouhodobého majetku, celková hodnota rezervy 800 000 Kč, tvorba rezervy plánována na 4 roky, 200 000 Kč ročně, rezerva se začala tvořit v minulém roce.
- Rezerva na garanční opravy, počáteční stav rezervy 350 000, v důsledku provedených garančních oprav čerpání rezervy v hodnotě 240 000 Kč.

**Úkol:** Zapište počáteční stavy, zformulujte účetní operace a sestavte účtovací předpis.

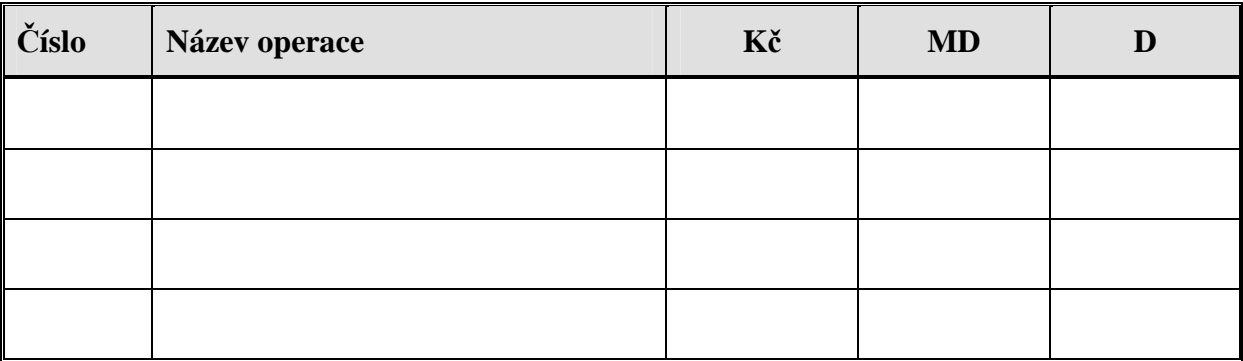

#### **Příklad 9 – Dohadné položky**

Účetní jednotka zjistila při sestavování účetní závěrky následující skutečnosti:

- Nevyfakturované dodávky materiálu v hodnotě 230 000 Kč (firma účtuje způsobem A).
- Odhad výše škody za zboží ničené při přepravě, která bude uhrazena pojišťovnou 360 000 Kč.
- Závazek z titulu škody, která vznikla nekvalitní prací zaměstnanců, konečnou výši stanoví soud, odhad 130 000 Kč.

V následujícím účetním období došlo k následujícím operacím:

- Došla faktura za zboží, cena zboží bez DPH 230 000 Kč, DPH 19 % 43 700 Kč, cena celkem 273 700 Kč.
- Pojišťovna uhradila škodu ve výši 340 000 Kč.
- Soud stanovil náhradu škody ve výši 150 000 Kč.

**Úkol:** Zformulujte účetní operace a sestavte účtovací předpis.

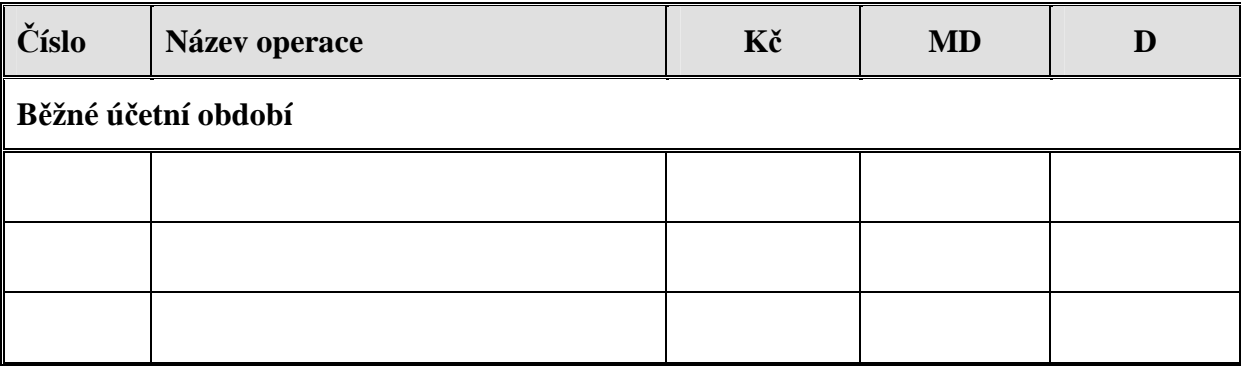

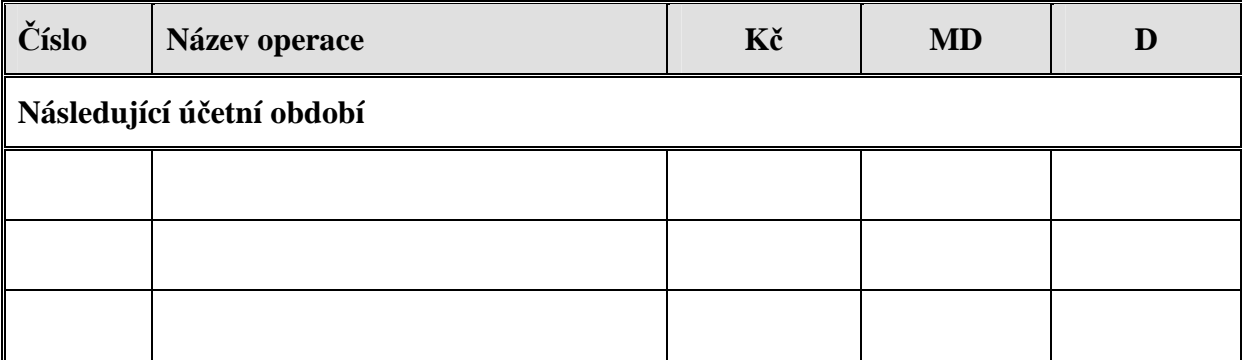

### **Příklad 10 – Splatná daň z příjmu**

K datu účetní uzávěrky byly na účet 710 – Účet zisků a ztrát převedeny následující konečné zůstatky:

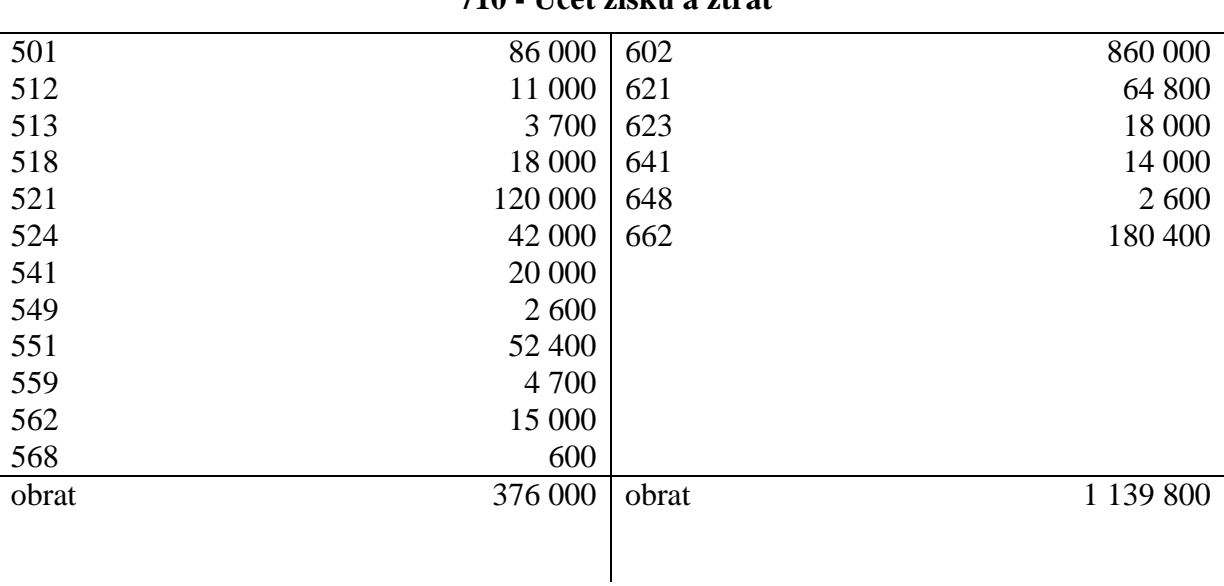

**710 - Účet zisků a ztrát** 

Doplňující údaje:

- Účet 512 se skládá ze dvou analytických účtu 512.1 Cestové v limitu (konečný stav 6 300) a 512.2 Cestovné nad limit (konečný stav 4 700).
- Daňové odpisy dlouhodobého majetku jsou 45 200.
- Sazba daně z příjmu je 24 %.

**Úkol:** Vypočítejte základ daně a splatnou daň, daň zaúčtujte.

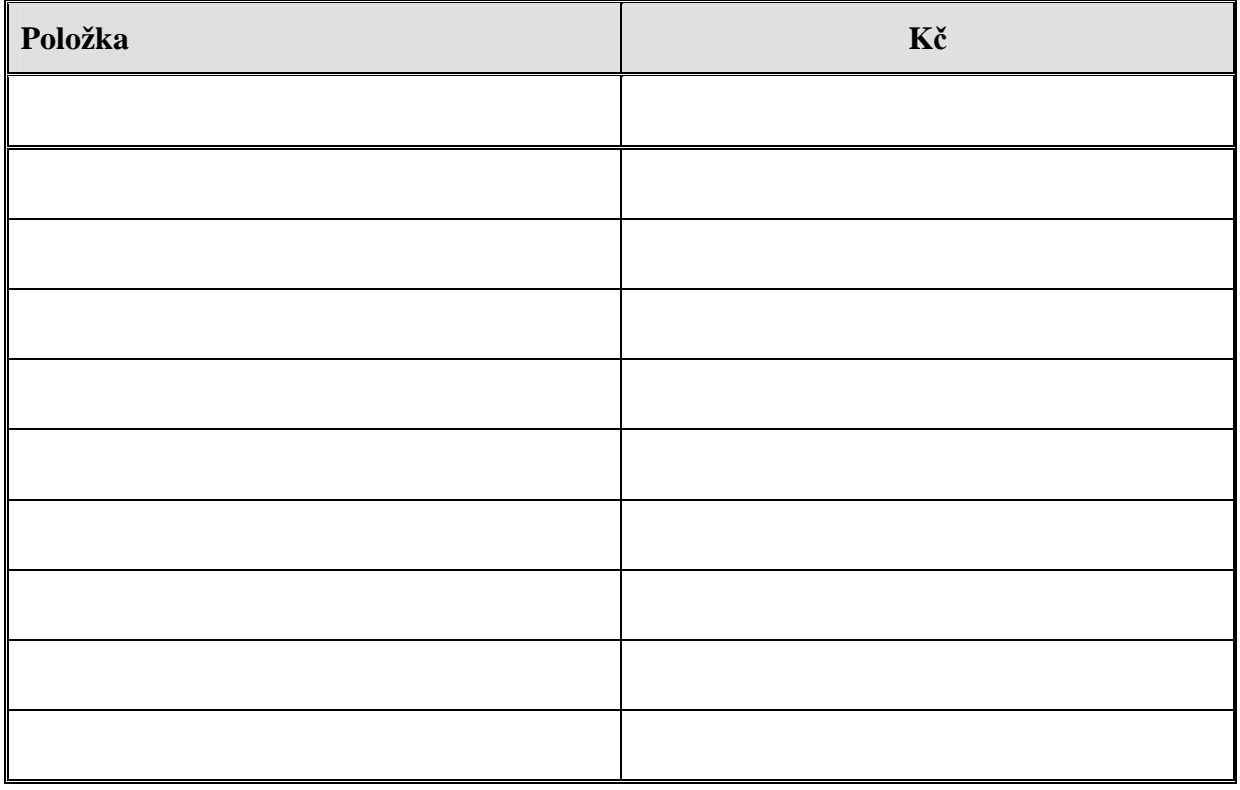

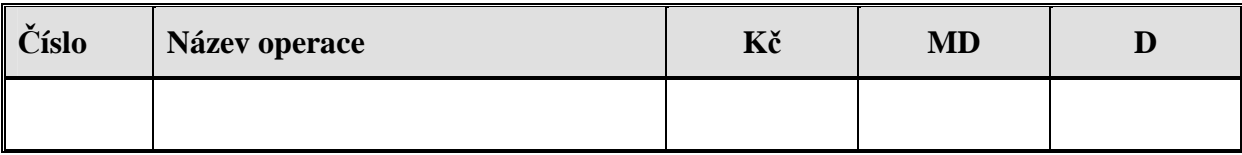

### **Příklad 11 – Výpočet a zaúčtování odložené daně**

Pořizovací cena dlouhodobého hmotného majetku je 480 000 Kč, účetní odpis rovnoměrný, doba odepisování 4 roky. Majetek je zařazen do 1a. odpisové skupiny, daňové odpisy rovnoměrné, odpis v prvním roce 14,2 %, v dalších letech 28,6%. Doba daňového odepisování 4 roky. Sazba daně je 24 %.

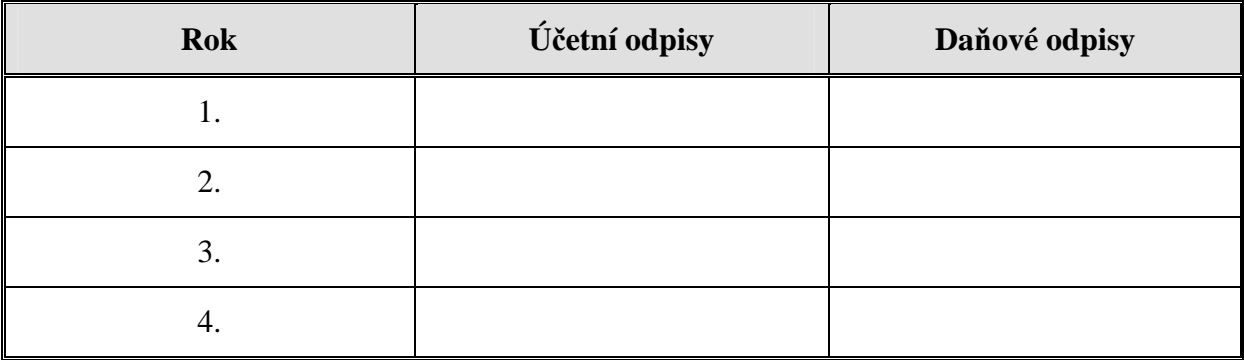

### **Výpočet odložené daně**

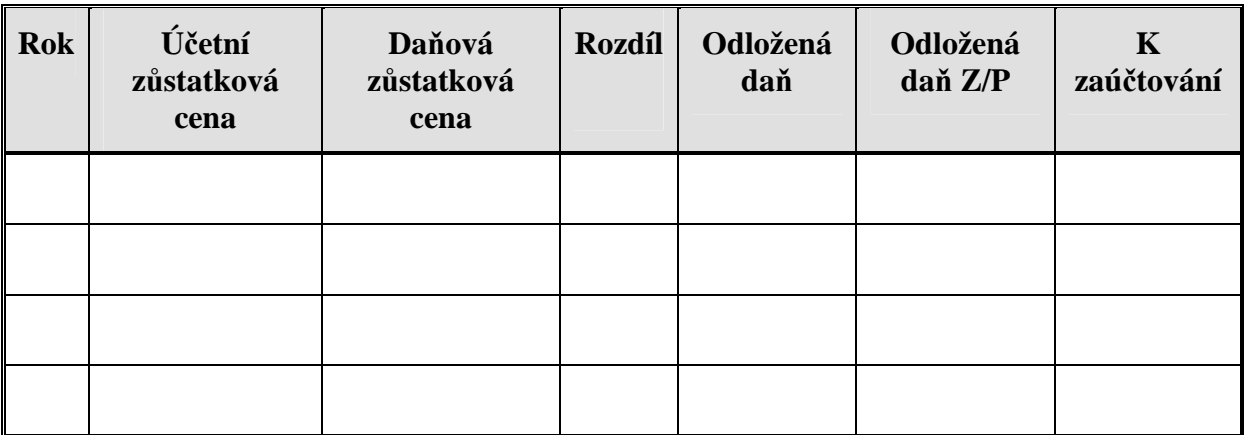

### **Účtování odložené dani:**

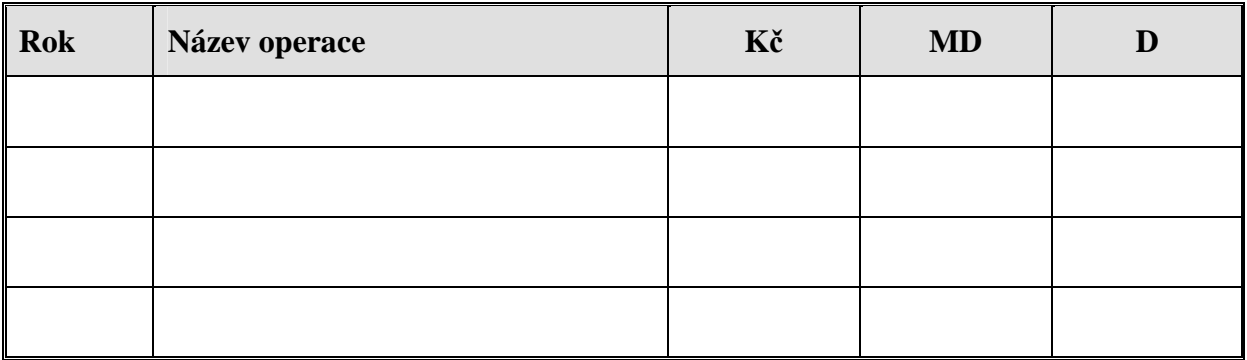

### **Příklad 12 – Uzavření účetních knih**

K 31.12.2005 byly na účet 702 – Konečný účet rozvažný převedeny tyto zůstatky:

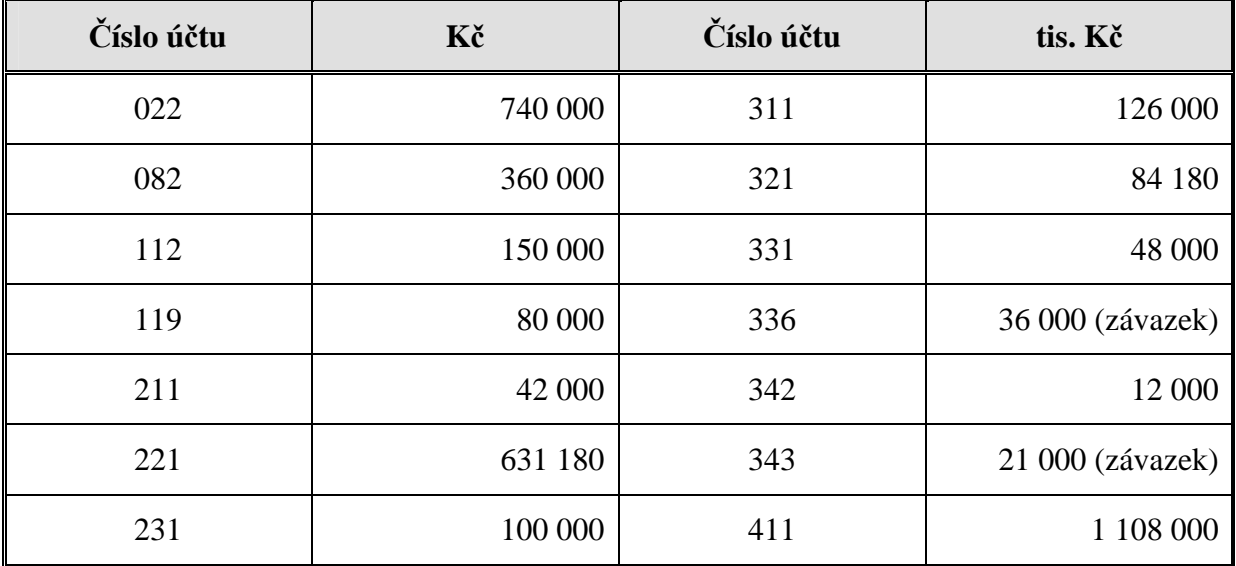

Účetní jednotka používá evidenci zásob **způsobem B,** je plátce DPH.

| Číslo | <b>Doklad</b> | <b>Operace</b>                                               | Kč      | <b>MD</b> | D |
|-------|---------------|--------------------------------------------------------------|---------|-----------|---|
| 1.    | PŘÍ           | Převzetí zásilky materiálu fakturované v minulém<br>roce     | 80 000  |           |   |
| 2.    | VÚD           | Software vytvořený ve vlastní režii, neuznán jako<br>aktivum | 18 000  |           |   |
| 3.    | FAD           | Přijatá faktura za výrobní linku                             |         |           |   |
|       |               | Cena bez DPH                                                 | 1528400 |           |   |
|       |               | <b>DPH 19%</b>                                               | 290396  |           |   |
|       |               | Cena celkem                                                  | 1818796 |           |   |
| 4.    | VÚD           | Doprava linky                                                | 64 800  |           |   |
| 5.    | FAD           | Přijatá faktura za montáž linky                              |         |           |   |
|       |               | Cena bez DPH                                                 | 168 800 |           |   |
|       |               | <b>DPH 19%</b>                                               | 32072   |           |   |
|       |               | Cena celkem                                                  | 200872  |           |   |
| 6.    | VÚD           | Linka zařazena do používání                                  | 1762000 |           |   |
| 7.    | VÚD           | Vyřazení počítače prodejem                                   |         |           |   |
|       |               | Dosavadní oprávky                                            | 36 000  |           |   |
|       |               | Pořizovací cena                                              | 56 000  |           |   |
|       |               | Zůstatková cena                                              | 20 000  |           |   |
| 8.    | <b>FAV</b>    | Počítač prodán                                               |         |           |   |
|       |               | Cena bez DPH                                                 | 14 000  |           |   |
|       |               | DPH 19 %                                                     | 2 6 6 0 |           |   |
|       |               | Cena celkem                                                  | 16 660  |           |   |
| 9.    | VÚ            | a) úhrada FAD                                                | 84 180  |           |   |
|       |               | b) úhrada FAV                                                | 126 000 |           |   |
|       |               | c) mzdy převedeny na účet zaměstnancům                       | 48 000  |           |   |
|       |               | d) odvod pojistného na zdravotním a sociálním<br>pojištění   | 36 000  |           |   |
|       |               | e) odvod zálohy na daň z příjmu zaměstnanců                  | 12 000  |           |   |
|       |               | f) odvod DPH                                                 | 21 000  |           |   |
| 10.   | VÚD           | a) zúčtování hrubých mezd                                    | 120 000 |           |   |
|       |               | b) dávky sociálního pojištění                                | 16 800  |           |   |
|       |               | c) srážky zdravotního pojištění                              | 15 000  |           |   |
|       |               | d) srážky zálohy na daň z příjmu                             | 29 000  |           |   |
|       |               | e) ostatní srážky                                            | 14 800  |           |   |
|       |               | f) předpis zákonného zdravotního a sociálního                | 42 000  |           |   |

**V roce 2006 nastaly tyto účetní případy:** 

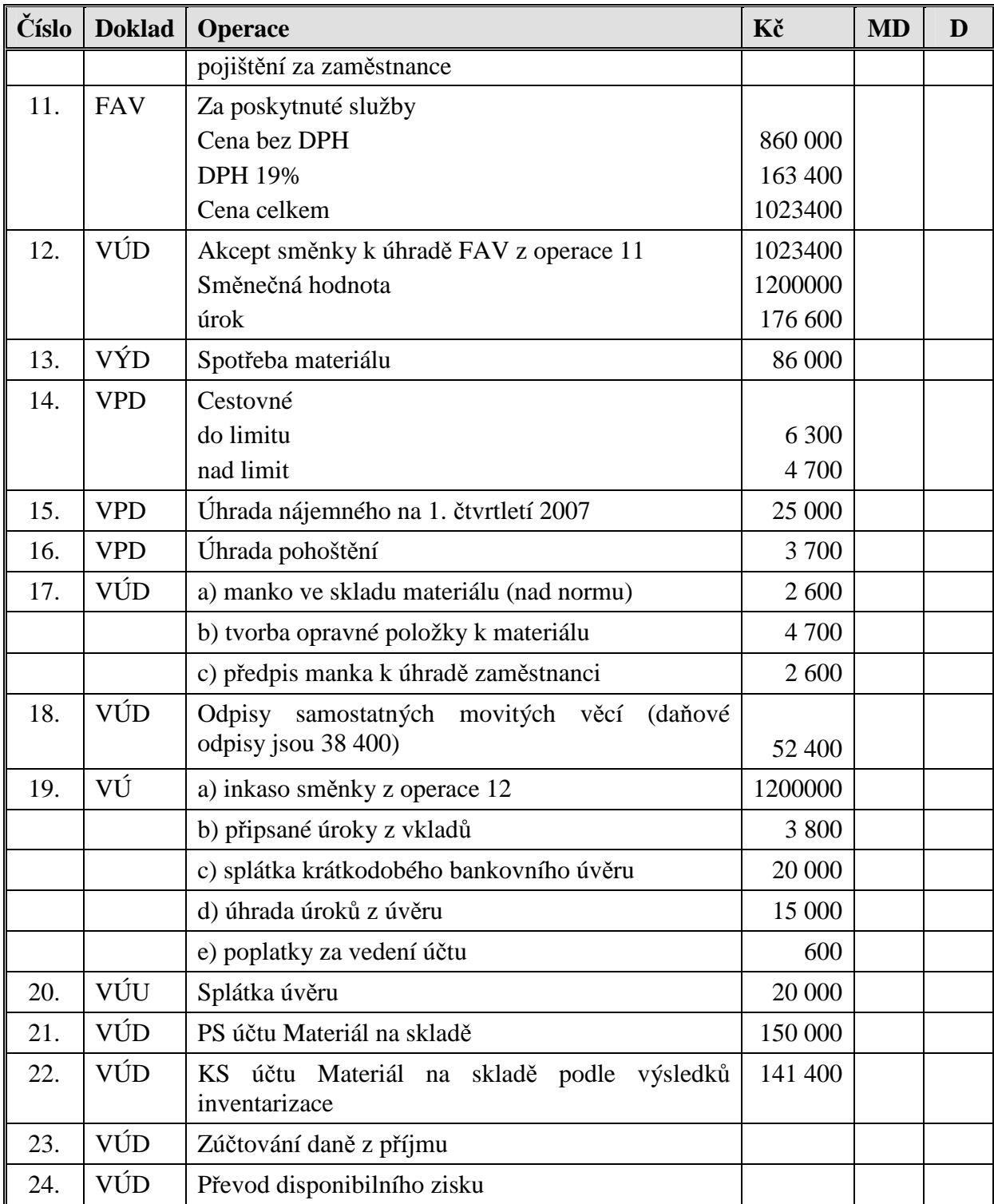

**Úkoly:** Sestavte Počáteční účet rozvažný k 1.1.2006

Zaúčtujte předkontace.

Vypočítejte a zaúčtujte splatnou daň.

Sestavte účet 702 – Konečný účet rozvažný, účet 710 – Účet zisků a ztrát

**702 – Konečný účet rozvažný**